# 2021 KoALICE National Workshop Research Activity Summary

(VM Scheduling Research and HEP SPEC Performance Comparison)

충북대학교 컴퓨터 과학과 데이터 컴퓨팅 연구실 석사과정 김문현

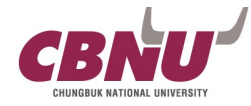

### Content

- 1. 2021Timeline Summary
- 2. VM Scheduling Research
- 3. HEP SPEC Performance Evaluation
- 4. Plan

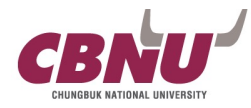

### 1. 2021 Timeline - Summary

#### 2021 Activity Summary

1. Conference Paper (Domestic, KCC) 2. HEP SPEC Performance Comparison

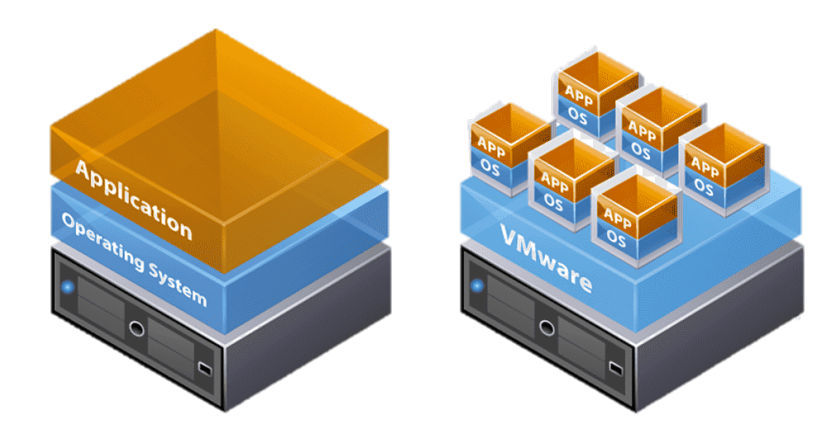

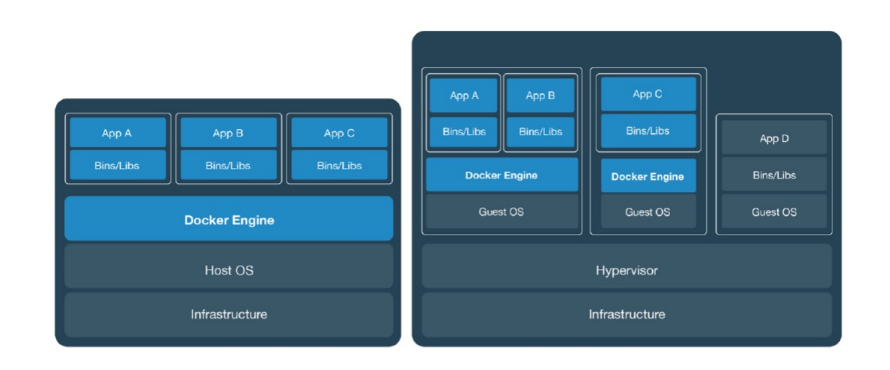

### VM Scheduling Study

- · Stable operation in a virtualized environment
- · Minimize overall operating costs
- · Optimal performance improvement

### Performance Evaluation

- · HEP SPEC Benchmark Scientific Data Analysis
- · Comparison of performance according to virtualization Env
- · Selecting a virtualized environment suitable for the LHC

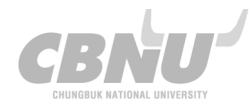

### 1. 2021 Timeline - Summary

#### 2021 Activity Summary

1. Conference Paper (Domestic, KCC) 2. HEP SPEC Performance Comparison

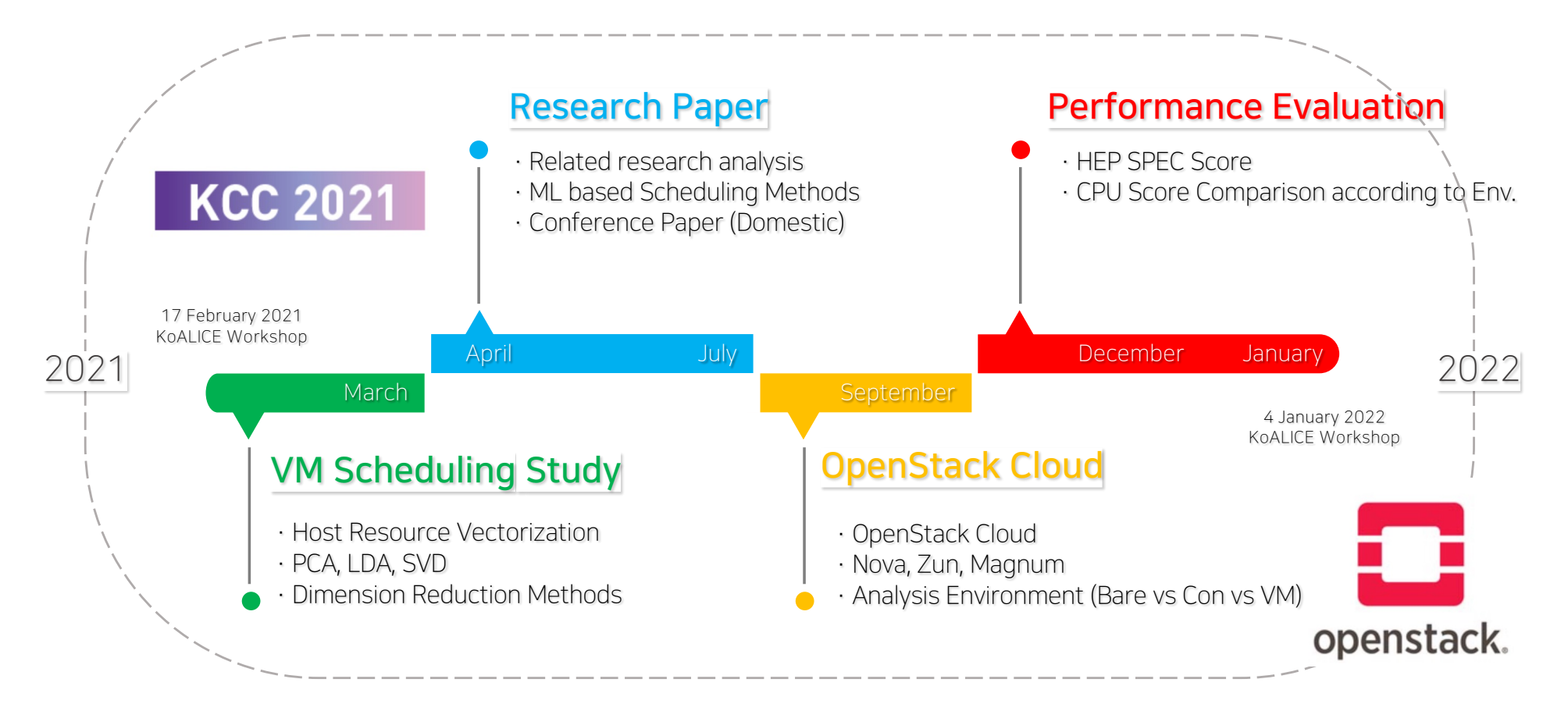

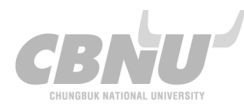

#### Motivation

There are various resources to consider when deploying a virtual machine, such as CPU and RAM. Considering all resources, it is possible to maximize the VM performance and host resource utilization.

#### · Resources to consider when deploying VMs

- (1) CPU usage
- (2) Ram usage
- (3) Disk I/O usage
- (4) Network bandwidth usage

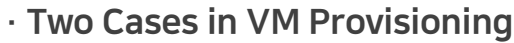

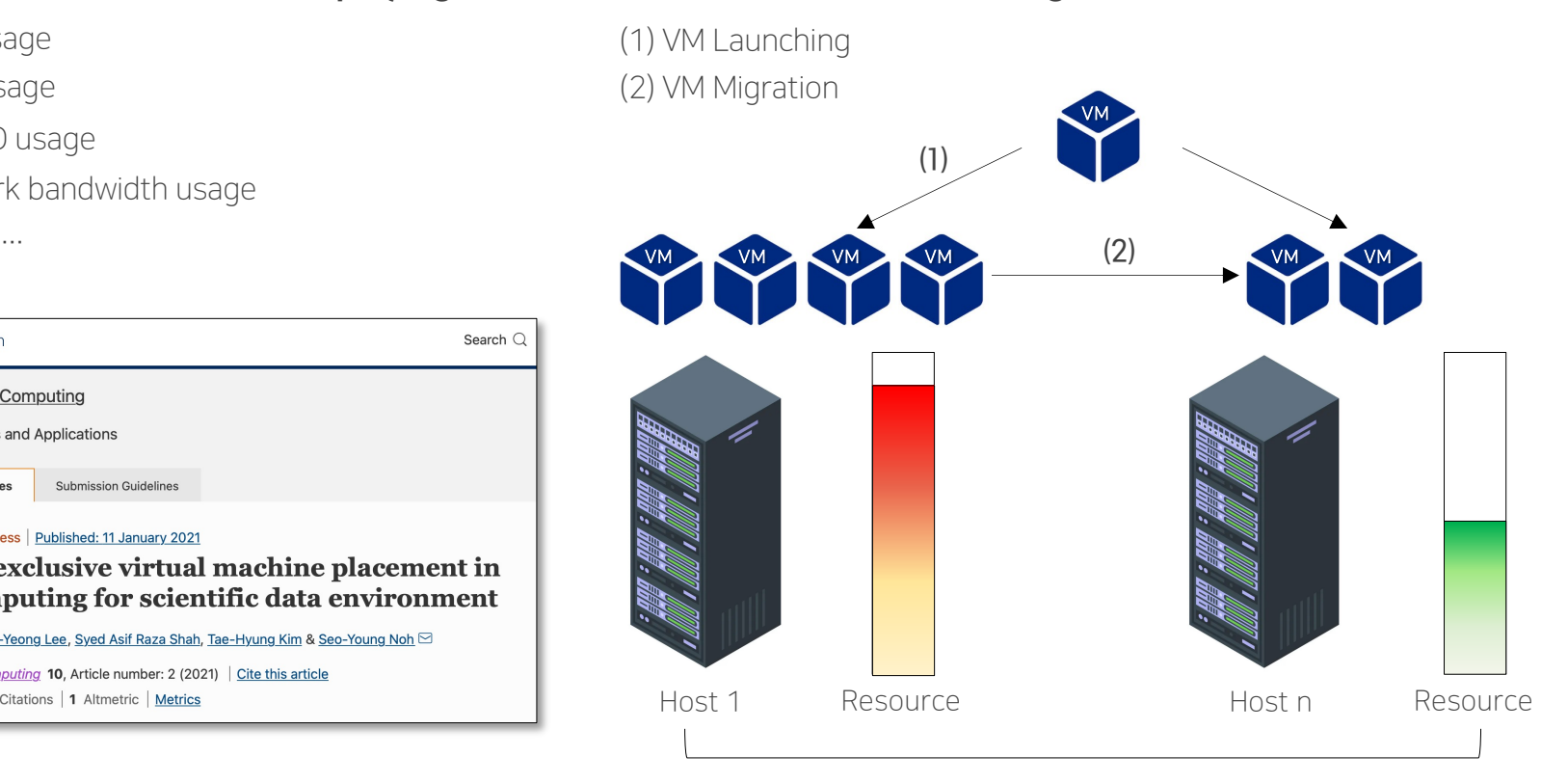

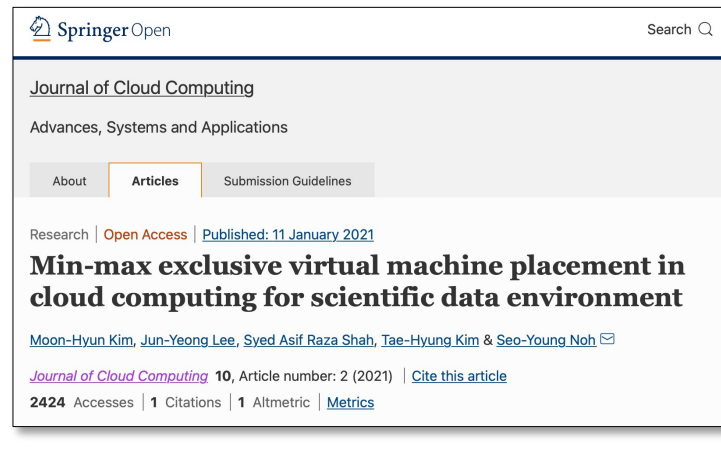

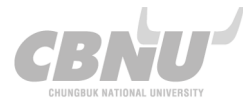

#### Related Research

Research on methods that consider multiple resources from the existing method of placing VM In order to consider all resources, the resources are vectorized and used for VM placement operation

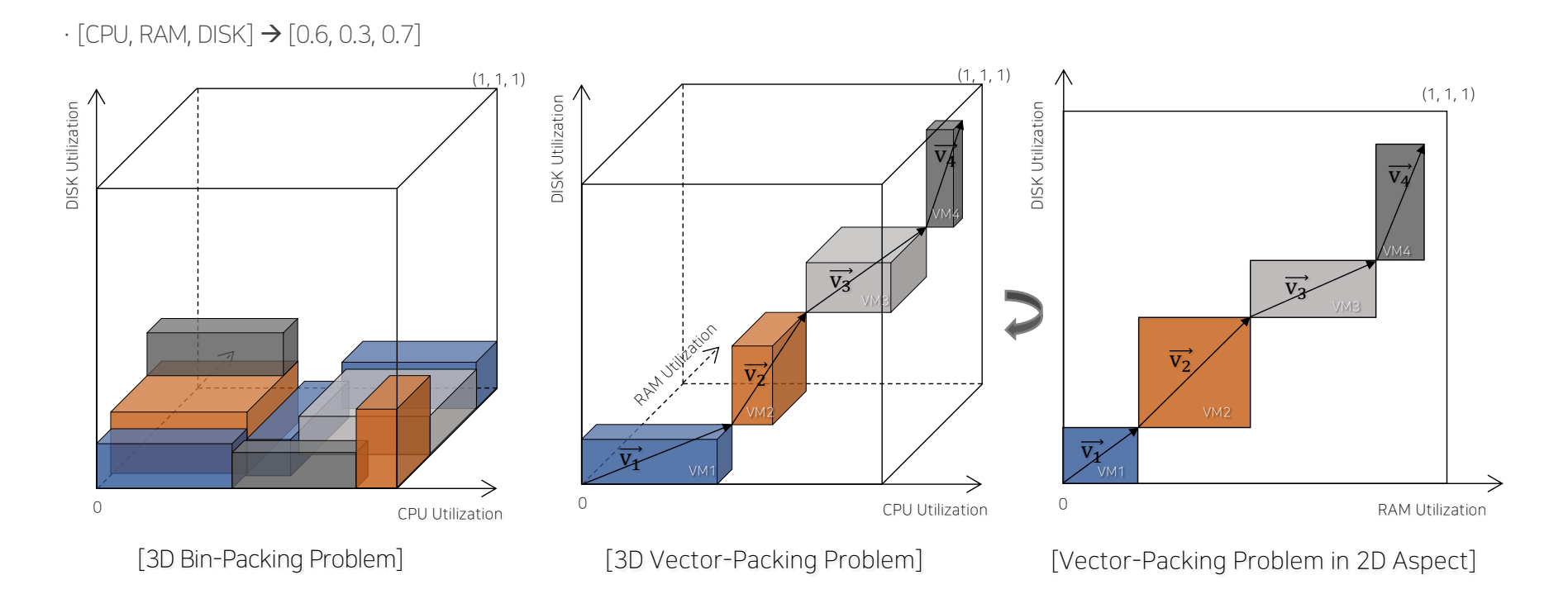

In 3D or higher, when the usage of one resource reaches the maximum, virtual machines cannot be placed any more

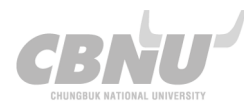

#### Related Research

A lot of computational resources are required for vector operation, which causes a load on scheduling. As the dimension of the vector increases, the load also increases significantly. If the scheduling calculation load increases, the deployment speed is decreased.

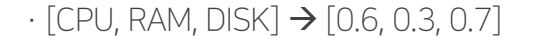

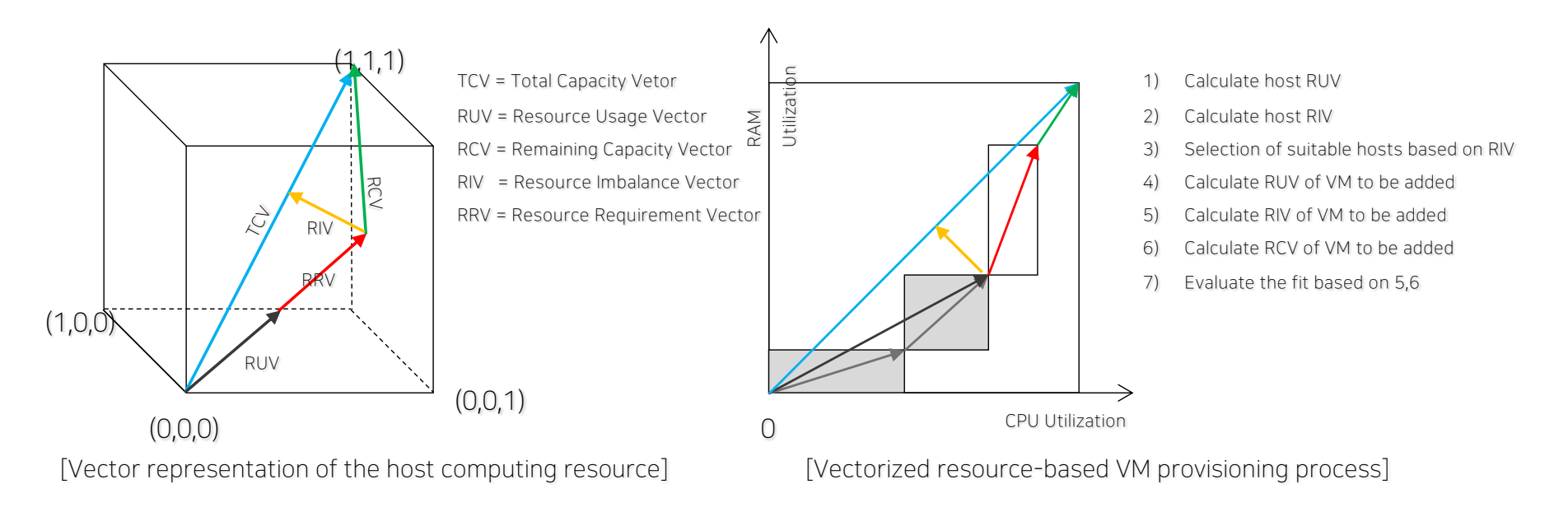

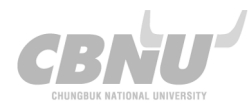

#### Proposed Method

Proposed a method that utilizes ML techniques to speed up scheduling while considering multiple resources of a host

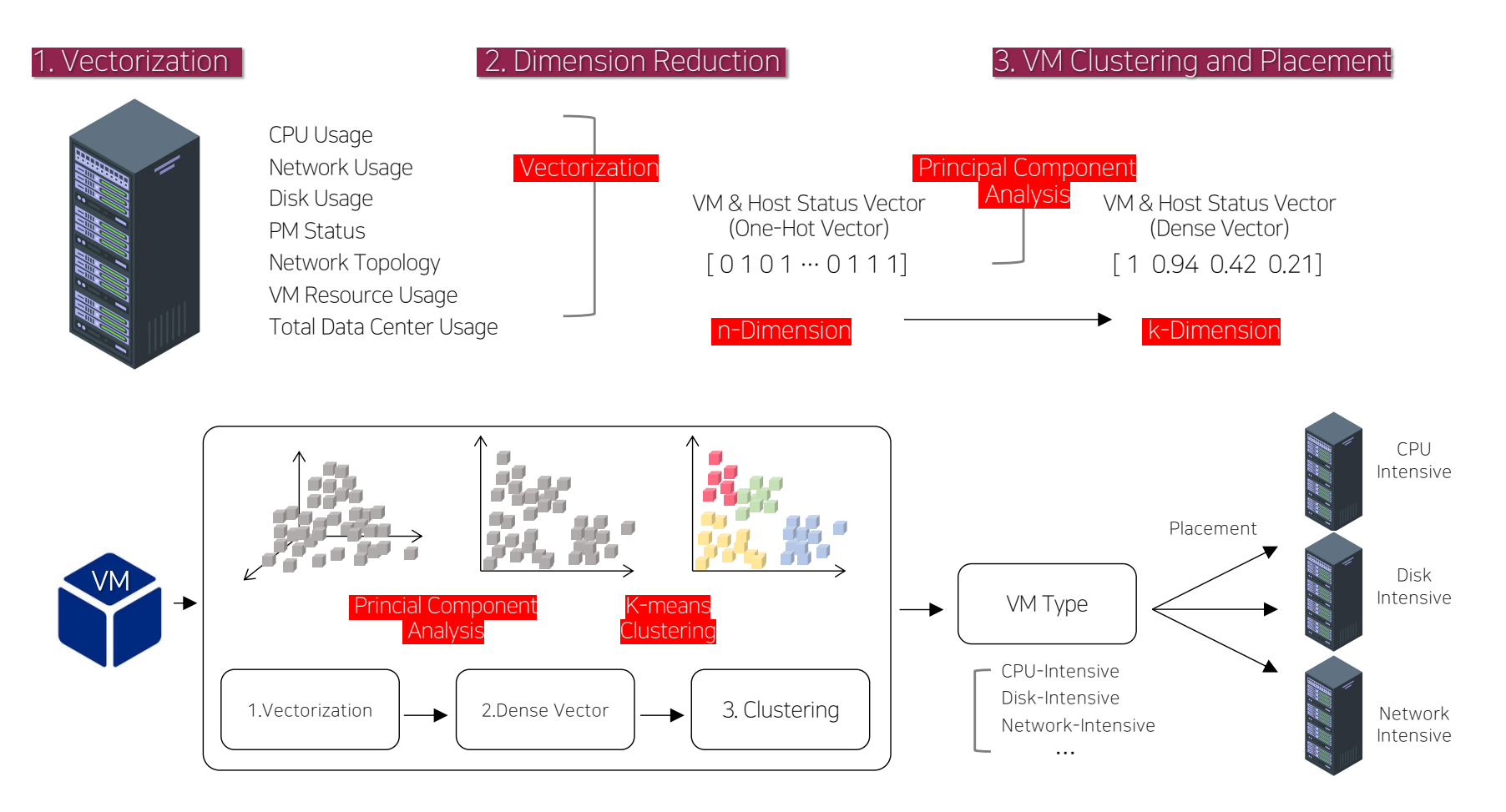

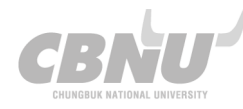

### 3. HEP SPEC Performance Evaluation

#### Types of Virtualization Comparison of performance based on virtualization method Check how much performance difference each environment has openstack.  $\rightarrow$  Performance comparison in OpenStack environment · Virtualized Environment **User Analysis Workflow** (1) Bare-metal (2) Virtual Machine (3) Container**VM T**openstack. openstack. Neutron etcd Memcached Zun Instances Magnum RabbitMO **MySQL** Heat Nova **NTF** Barbican Controller Storage Compute **G-Cloud Cluster**  $\blacksquare$ : Prerequisite : Essential : Optional (Container)

service

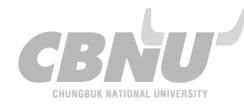

service

### 3. HEP SPEC Performance Comparison

#### **OpenStack**

OpenStack is a free, open standard cloud computing platform. It is mostly deployed as infrastructure-as-a-service in both public and private clouds where virtual servers and other resources are made available to user

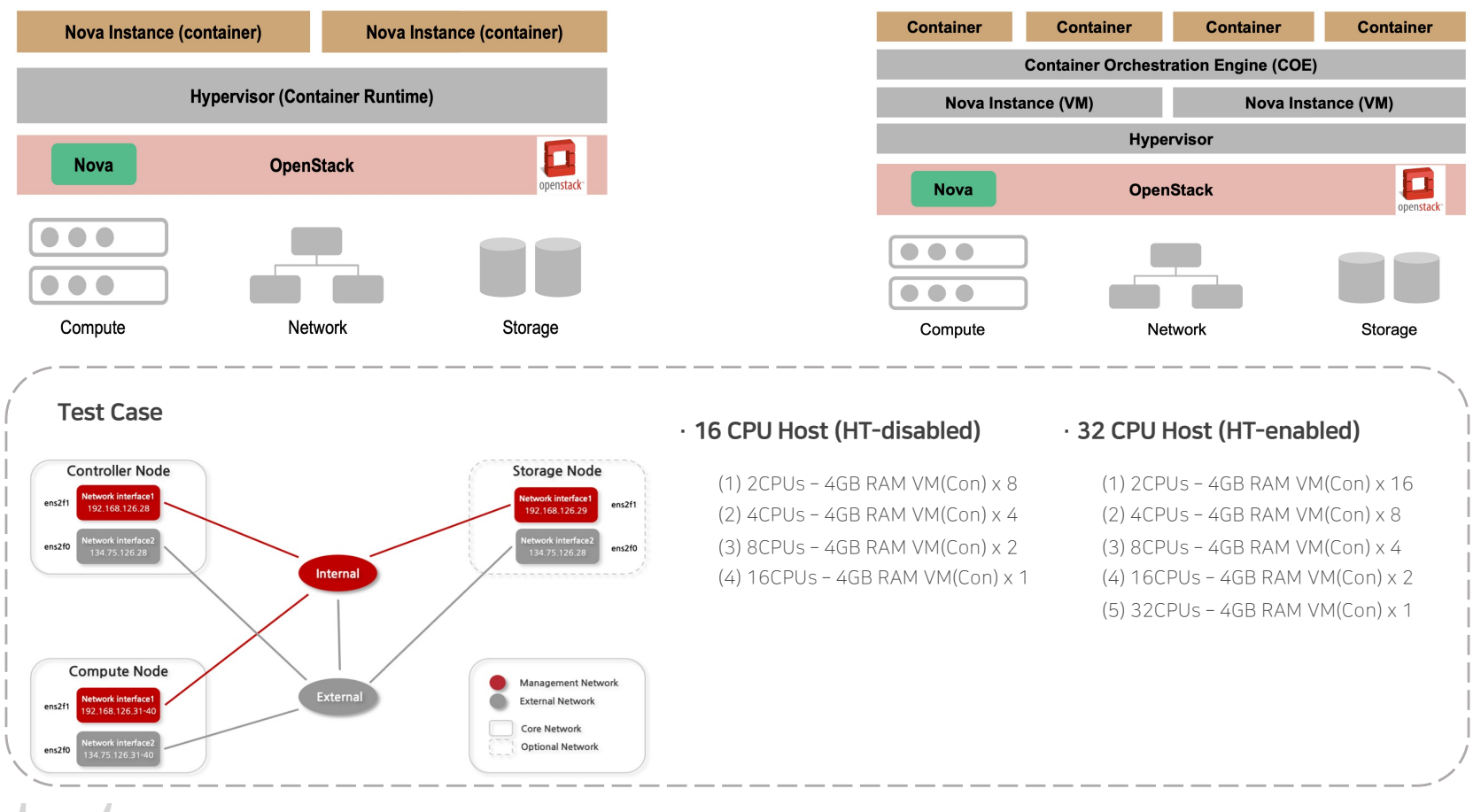

### 3. HEP SPEC Performance Comparison

#### HEP-SPEC06 Benchmark

It has been developed by the HEPiX Benchmarking Working Group in order to replace the outdated "kSI2k" metric.

The goal is to provide a consistent and reproducible CPU benchmark to describe experiment requirements, lab commitments, existing compute resources, as well as procurements of new hardware.

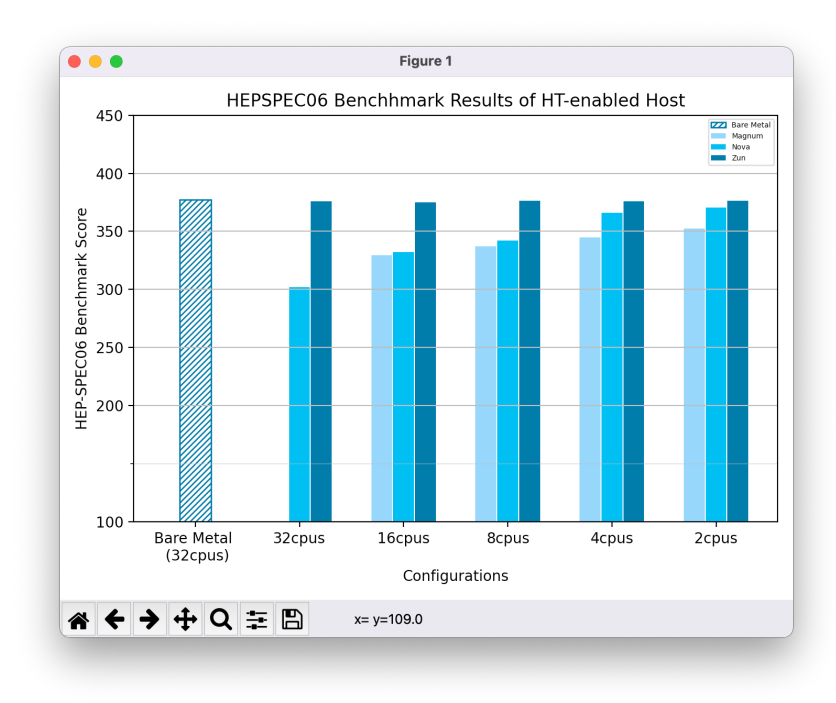

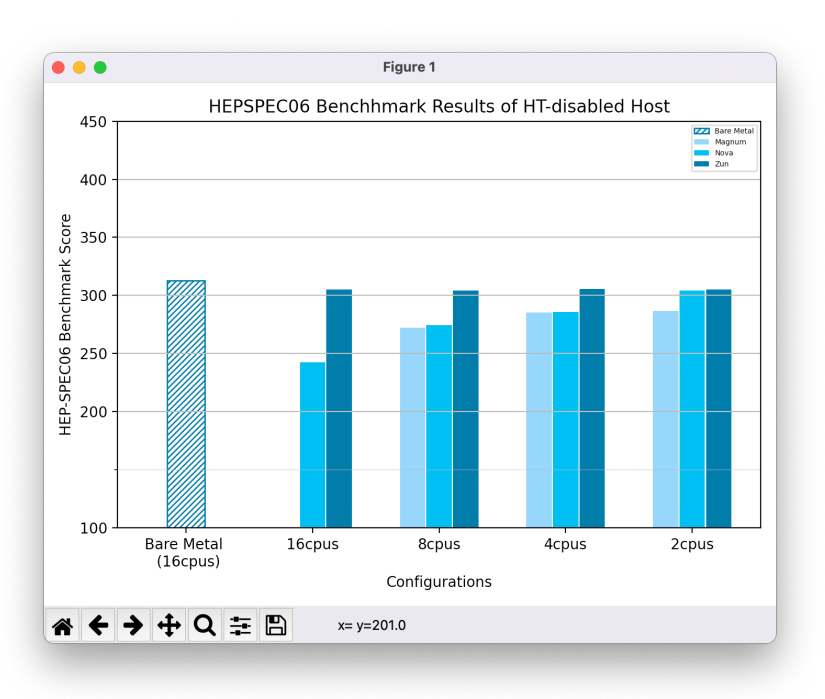

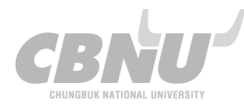

### 4. Plan

#### Future Plan

- Deriving benchmark results.
- Installing an experimental environment for HTCondor.
- HTCondor runtime time measurement and evaluation.

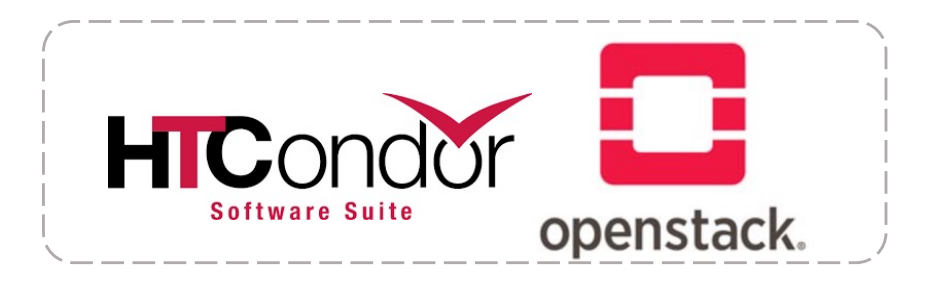

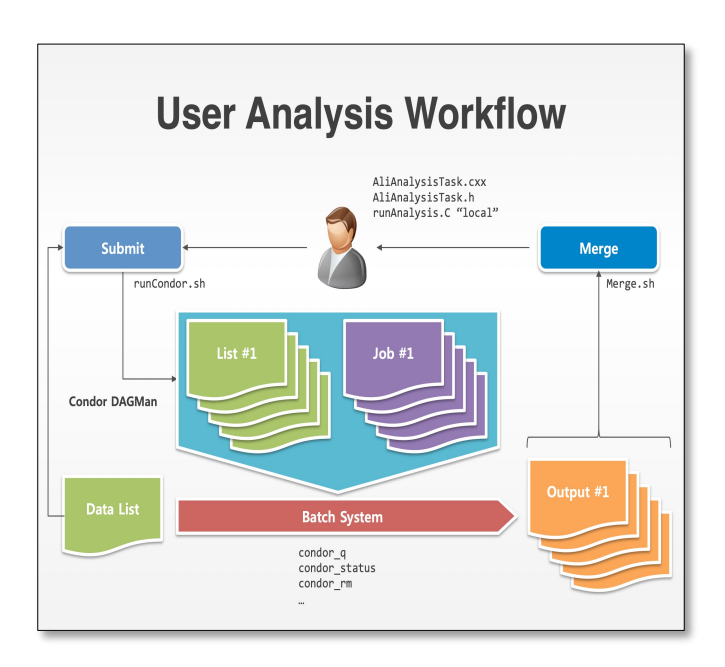

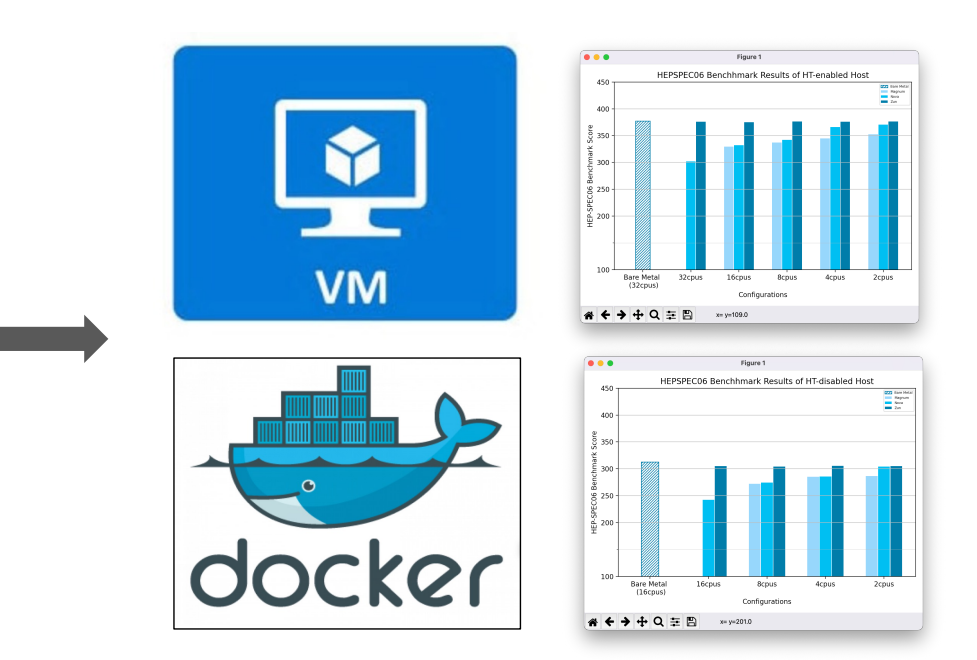

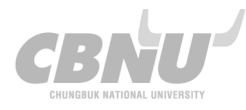

## Thank you for your attention.

KoALICE National Workshop 2021  $(2022.1.4 - 1.7)$ 

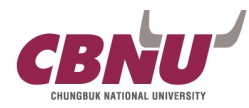